#### <span id="page-0-0"></span>SixTrackLib: Design & Implementation of a GPU **Accelerated Beam-Dynamics Simulation Library**

#### Martin Schwinzerl June 19th, 2020 :: BE Seminar :: CERN

#### Supervisors:

Riccardo De Maria (CERN)

**Gundolf Haase** (University of Graz, Austria)

Supported by the Austrian Doctoral Student Program @ CERN Special Thanks & Acknowledgements:

Hannes Bartosik (CERN), Massimo Giovannozzi (CERN), Giovanni Iadarola (CERN), Carlo Emilio Montanari (U. Bologna), Adrian Oeftiger (GSI/FAIR). Konstantinos Paraschou (AUTH, CERN)

- Introduce single-particle tracking, symplectic tracking and SixTrackLibs approach to data-parallelism
- Explain & motivate design decisions for SixTrackLib
- Provide a minimal API demonstration (Cf. accompanying jupyter-notebook)
- Give overview about the preliminary performance figures
- Showcase examples of real-world applications

- Introduce single-particle tracking, symplectic tracking and SixTrackLibs approach to data-parallelism
- Explain & motivate design decisions for SixTrackLib
- Provide a minimal API demonstration (Cf. accompanying jupyter-notebook)
- Give overview about the preliminary performance figures
- Showcase examples of real-world applications

- Introduce single-particle tracking, symplectic tracking and SixTrackLibs approach to data-parallelism
- Explain & motivate design decisions for SixTrackLib
- Provide a minimal API demonstration (Cf. accompanying jupyter-notebook)
- Give overview about the preliminary performance figures
- Showcase examples of real-world applications

- Introduce single-particle tracking, symplectic tracking and SixTrackLibs approach to data-parallelism
- Explain & motivate design decisions for SixTrackLib
- Provide a minimal API demonstration (Cf. accompanying jupyter-notebook)
- Give overview about the preliminary performance figures
- Showcase examples of real-world applications

- Introduce single-particle tracking, symplectic tracking and SixTrackLibs approach to data-parallelism
- Explain & motivate design decisions for SixTrackLib
- Provide a minimal API demonstration (Cf. accompanying jupyter-notebook)
- Give overview about the preliminary performance figures
- Showcase examples of real-world applications

#### Introduction

### Hamiltonian Formulation

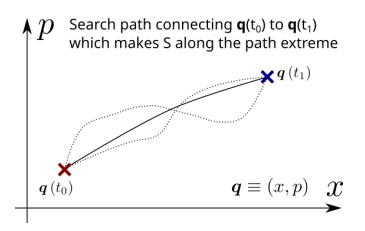

- $\mathbf{q} \equiv (x, p)$  conjugate coordinates
- for given start- and end-points in phase-space  $\boldsymbol{q}(t_0)$  and  $\boldsymbol{q}(t_1)$  and

• 
$$
S := \int_{t_0}^{t_1} dt \, [p \cdot \dot{x} - H(x, p, t)],
$$

• find expressions for **q** so that  $\delta S \to 0$ 

• We define a (Transfer) Map as a transformation that has the same effect as integrating  $\dot{q}_i$  from  $t_0\mapsto t_1$ , i.e.  $\bm{q}(t_1)=\bm{M}_{t_0\mapsto t_1}\left(\bm{q}(t_0)\right)$ 

# Hamiltonian Formulation

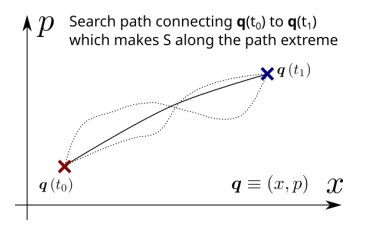

- $\mathbf{q} \equiv (x, p)$  conjugate coordinates
- for given start- and end-points in phase-space  $\boldsymbol{q}(t_0)$  and  $\boldsymbol{q}(t_1)$  and

• 
$$
S := \int_{t_0}^{t_1} dt \, [p \cdot \dot{x} - H(x, p, t)],
$$

find expressions for **q** so that  $\delta S \rightarrow 0$ 

#### Hamilton Equations of Motion, Transfer Maps

It can be shown, that if x,  $p$ ,  $H$ , and t obey the equations

$$
\dot{x} = \frac{dx}{dt} = \frac{\partial H}{\partial p}, \quad \dot{p} = \frac{dp}{dt} = -\frac{\partial H}{\partial x}
$$

then  $\delta S \to 0$  indeed is true. In physics, the Hamiltonian  $H \equiv T + V$ 

• We define a (Transfer) **Map** as a transformation that has the same effect as integrating  $\dot{q}_i$  from  $t_0\mapsto t_1$ , i.e.  $\bm{q}(t_1)=\bm{M}_{t_0\mapsto t_1}\left(\bm{q}(t_0)\right)$ 

(1)

# Hamiltonian Formulation

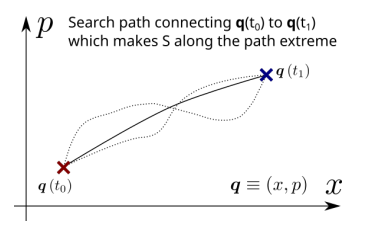

- $\mathbf{q} \equiv (x, p)$  conjugate coordinates
- for given start- and end-points in phase-space  $\boldsymbol{q}(t_0)$  and  $\boldsymbol{q}(t_1)$  and

• 
$$
S := \int_{t_0}^{t_1} dt \, [p \cdot \dot{x} - H(x, p, t)],
$$

find expressions for **q** so that  $\delta S \rightarrow 0$ 

#### Hamilton Equations of Motion, Transfer Maps

It can be shown, that if x,  $p$ ,  $H$ , and t obey the equations

$$
\dot{x} = \frac{dx}{dt} = \frac{\partial H}{\partial p}, \quad \dot{p} = \frac{dp}{dt} = -\frac{\partial H}{\partial x} \tag{1}
$$

then  $\delta S \to 0$  indeed is true. In physics, the Hamiltonian  $H \equiv T + V$ 

• We define a (Transfer) Map as a transformation that has the same effect as integrating  $\dot{q}_i$  from  $t_0\mapsto t_1$ , i.e.  $\bm{q}(t_1)=\bm{M}_{t_0\mapsto t_1}\left(\bm{q}(t_0)\right)$ 

• For 
$$
\delta t \to 0
$$
,  $q \equiv (q_0, q_1)$ , we find  $q_i(t_0 + \delta t) = q_i(t_0) + \delta t \cdot \dot{q}_i$ 

 $\bullet\,$  With  $(1)$  and  $\Omega_{ik} = \bigl(\Omega\bigr)_{ik} = \begin{bmatrix} 0 & 1 \ -1 & 0 \end{bmatrix}$ , this becomes  $q(t_0+\delta t)=q_i(t_0)+\delta t\cdot \Omega_{ik}\cdot \frac{\partial^2 H}{\partial a_i\partial c_i}$ ∂q<sub>j</sub>∂q<sub>k</sub>  $\Big|_{t=t_0}$ 

• Jacobian of the Transformation  $J_{ij} = \frac{\partial q_{i}(t_0 + \delta t)}{\partial q_{j}(t_0)} \ = \ \delta_{ij} + \delta t \cdot \Omega_{ik} \cdot \frac{\partial^2 H}{\partial q_{j} \partial \alpha}$  $\Big|_{t=t_0} \Rightarrow J = I + \delta t \cdot \Omega \cdot \tilde{H}$ 

- *J* as derived via (1) fulfills symplectivity condition
- Thus  $J_{t_0\mapsto t_0+2\delta t} = J_{(t_0+\delta t)\mapsto (t_0+2\delta t)} \circ J_{t_0\mapsto t_0+\delta t}$  also symplectic
- $\boldsymbol{M}_{t_0 \mapsto t_1}$  constructed from a composition of symplectic  $J$  is also symplectic (i.e.  $M$  is a symplectic Map)

• For 
$$
\delta t \to 0
$$
,  $q \equiv (q_0, q_1)$ , we find  $q_i(t_0 + \delta t) = q_i(t_0) + \delta t \cdot \dot{q}_i$ 

• With (1) and 
$$
\Omega_{ik} = (\Omega)_{ik} = \begin{bmatrix} 0 & 1 \ -1 & 0 \end{bmatrix}
$$
, this becomes  
\n
$$
q(t_0 + \delta t) = q_i(t_0) + \delta t \cdot \Omega_{ik} \cdot \frac{\partial^2 H}{\partial q_i \partial q_k}\Big|_{t=t_0}
$$

• Jacobian of the Transformation  
\n
$$
J_{ij} = \frac{\partial q_i(t_0 + \delta t)}{\partial q_j(t_0)} = \delta_{ij} + \delta t \cdot \Omega_{ik} \cdot \frac{\partial^2 H}{\partial q_j \partial q_k}\Big|_{t=t_0} \Rightarrow J = I + \delta t \cdot \Omega \cdot \tilde{H}
$$

- *J* as derived via (1) fulfills symplectivity condition
- Thus  $J_{t_0\mapsto t_0+2\delta t} = J_{(t_0+\delta t)\mapsto (t_0+2\delta t)} \circ J_{t_0\mapsto t_0+\delta t}$  also symplectic
- $\boldsymbol{M}_{t_0 \mapsto t_1}$  constructed from a composition of symplectic  $J$  is also symplectic (i.e.  $M$  is a symplectic Map)

- For  $\delta t \to 0$ ,  $q \equiv (q_0, q_1)$ , we find  $q_i(t_0 + \delta t) = q_i(t_0) + \delta t \cdot \dot{q}_i$
- $\bullet\,$  With  $(1)$  and  $\Omega_{ik} = \bigl(\Omega\bigr)_{ik} = \begin{bmatrix} 0 & 1 \ -1 & 0 \end{bmatrix}$ , this becomes  $q(t_0+\delta t)=q_i(t_0)+\delta t\cdot \Omega_{ik}\cdot \frac{\partial^2 H}{\partial q_i\partial \alpha^2}$ ∂qj∂q<sup>k</sup>  $\Big|_{t=t_0}$
- Jacobian of the Transformation  $J_{ij} = \frac{\partial q_{i}(t_{0}+\delta t)}{\partial q_{j}(t_{0})} \ = \ \delta_{ij} + \delta t \cdot \Omega_{ik} \cdot \frac{\partial^{2} H}{\partial q_{j} \partial \alpha}$ ∂qj∂q<sup>k</sup>  $\Big|_{t=t_0} \Rightarrow J = I + \delta t \cdot \Omega \cdot \tilde{H}$

#### Definition: Symplectic Transformation

- *J* as derived via (1) fulfills symplectivity condition
- Thus  $J_{t_0\mapsto t_0+2\delta t} = J_{(t_0+\delta t)\mapsto (t_0+2\delta t)} \circ J_{t_0\mapsto t_0+\delta t}$  also symplectic
- $\boldsymbol{M}_{t_0 \mapsto t_1}$  constructed from a composition of symplectic  $J$  is also symplectic (i.e.  $M$  is a symplectic Map)

- For  $\delta t \to 0$ ,  $q \equiv (q_0, q_1)$ , we find  $q_i(t_0 + \delta t) = q_i(t_0) + \delta t \cdot \dot{q}_i$
- $\bullet\,$  With  $(1)$  and  $\Omega_{ik} = \bigl(\Omega\bigr)_{ik} = \begin{bmatrix} 0 & 1 \ -1 & 0 \end{bmatrix}$ , this becomes  $q(t_0+\delta t)=q_i(t_0)+\delta t\cdot \Omega_{ik}\cdot \frac{\partial^2 H}{\partial q_i\partial \alpha^2}$ ∂qj∂q<sup>k</sup>  $\Big|_{t=t_0}$
- Jacobian of the Transformation  $J_{ij} = \frac{\partial q_{i}(t_{0}+\delta t)}{\partial q_{j}(t_{0})} \ = \ \delta_{ij} + \delta t \cdot \Omega_{ik} \cdot \frac{\partial^{2} H}{\partial q_{j} \partial \alpha}$ ∂qj∂q<sup>k</sup>  $\Big|_{t=t_0} \Rightarrow J = I + \delta t \cdot \Omega \cdot \tilde{H}$

#### Definition: Symplectic Transformation

- *J* as derived via (1) fulfills symplectivity condition
- Thus  $J_{t_0\mapsto t_0+2\delta t} = J_{(t_0+\delta t)\mapsto (t_0+2\delta t)} \circ J_{t_0\mapsto t_0+\delta t}$  also symplectic
- $\boldsymbol{M}_{t_0 \mapsto t_1}$  constructed from a composition of symplectic  $J$  is also symplectic (i.e.  $M$  is a symplectic Map)

- For  $\delta t \to 0$ ,  $q \equiv (q_0, q_1)$ , we find  $q_i(t_0 + \delta t) = q_i(t_0) + \delta t \cdot \dot{q}_i$
- $\bullet\,$  With  $(1)$  and  $\Omega_{ik} = \bigl(\Omega\bigr)_{ik} = \begin{bmatrix} 0 & 1 \ -1 & 0 \end{bmatrix}$ , this becomes  $q(t_0+\delta t)=q_i(t_0)+\delta t\cdot \Omega_{ik}\cdot \frac{\partial^2 H}{\partial q_i\partial \alpha^2}$ ∂qj∂q<sup>k</sup>  $\Big|_{t=t_0}$
- Jacobian of the Transformation  $J_{ij} = \frac{\partial q_{i}(t_{0}+\delta t)}{\partial q_{j}(t_{0})} \ = \ \delta_{ij} + \delta t \cdot \Omega_{ik} \cdot \frac{\partial^{2} H}{\partial q_{j} \partial \alpha}$ ∂qj∂q<sup>k</sup>  $\Big|_{t=t_0} \Rightarrow J = I + \delta t \cdot \Omega \cdot \tilde{H}$

#### Definition: Symplectic Transformation

- *J* as derived via (1) fulfills symplectivity condition
- Thus  $J_{t_0 \mapsto t_0+2\delta t} = J_{(t_0+\delta t) \mapsto (t_0+2\delta t)} \circ J_{t_0 \mapsto t_0+\delta t}$  also symplectic
- $\boldsymbol{M}_{t_0 \mapsto t_1}$  constructed from a composition of symplectic  $J$  is also symplectic (i.e.  $M$  is a symplectic Map)

- For  $\delta t \to 0$ ,  $q \equiv (q_0, q_1)$ , we find  $q_i(t_0 + \delta t) = q_i(t_0) + \delta t \cdot \dot{q}_i$
- $\bullet\,$  With  $(1)$  and  $\Omega_{ik} = \bigl(\Omega\bigr)_{ik} = \begin{bmatrix} 0 & 1 \ -1 & 0 \end{bmatrix}$ , this becomes  $q(t_0+\delta t)=q_i(t_0)+\delta t\cdot \Omega_{ik}\cdot \frac{\partial^2 H}{\partial q_i\partial \alpha^2}$ ∂qj∂q<sup>k</sup>  $\Big|_{t=t_0}$
- Jacobian of the Transformation  $J_{ij} = \frac{\partial q_{i}(t_{0}+\delta t)}{\partial q_{j}(t_{0})} \ = \ \delta_{ij} + \delta t \cdot \Omega_{ik} \cdot \frac{\partial^{2} H}{\partial q_{j} \partial \alpha}$ ∂qj∂q<sup>k</sup>  $\Big|_{t=t_0} \Rightarrow J = I + \delta t \cdot \Omega \cdot \tilde{H}$

#### Definition: Symplectic Transformation

- *J* as derived via (1) fulfills symplectivity condition
- Thus  $J_{t_0 \mapsto t_0+2\delta t} = J_{(t_0+\delta t) \mapsto (t_0+2\delta t)} \circ J_{t_0 \mapsto t_0+\delta t}$  also symplectic
- $\boldsymbol{M}_{t_0 \mapsto t_1}$  constructed from a composition of symplectic  $J$  is also symplectic (i.e.  $M$  is a symplectic Map)

- J is symplectic  $\implies$  det(J) =  $\pm 1$ Preservation of phase space volume (Liouville Theorem)
- Hamiltonian formalism allows algebraic transformation of independent variable from  $t \rightarrow s$  (i.e. distance from start of turn)
- =⇒ Allows to approximate the effect of "beam-elements" located at spatial position s with sequence of symplectic maps
- Composition of beam-element maps  $\rightarrow$  symplectic one-turn-map

- J is symplectic  $\implies$  det(J) =  $\pm 1$ Preservation of phase space volume (Liouville Theorem)
- Hamiltonian formalism allows algebraic transformation of independent variable from  $t \rightarrow s$  (i.e. distance from start of turn)
- =⇒ Allows to approximate the effect of "beam-elements" located at spatial position s with sequence of symplectic maps
- Composition of beam-element maps  $\rightarrow$  symplectic one-turn-map

- J is symplectic  $\implies$  det(J) =  $\pm 1$ Preservation of phase space volume (Liouville Theorem)
- Hamiltonian formalism allows algebraic transformation of independent variable from  $t \rightarrow s$  (i.e. distance from start of turn)
- $\bullet \implies$  Allows to approximate the effect of "beam-elements" located at spatial position s with sequence of symplectic maps
- Composition of beam-element maps  $\rightarrow$  symplectic one-turn-map

- J is symplectic  $\implies$  det(J) =  $\pm 1$ Preservation of phase space volume (Liouville Theorem)
- Hamiltonian formalism allows algebraic transformation of independent variable from  $t \rightarrow s$  (i.e. distance from start of turn)
- $\bullet \implies$  Allows to approximate the effect of "beam-elements" located at spatial position s with sequence of symplectic maps
- Composition of beam-element maps  $\rightarrow$  symplectic one-turn-map

- J is symplectic  $\implies$  det(J) =  $\pm 1$ Preservation of phase space volume (Liouville Theorem)
- Hamiltonian formalism allows algebraic transformation of independent variable from  $t \rightarrow s$  (i.e. distance from start of turn)
- $\bullet \implies$  Allows to approximate the effect of "beam-elements" located at spatial position s with sequence of symplectic maps
- Composition of beam-element maps  $\rightarrow$  symplectic one-turn-map
- Cyclic Motion

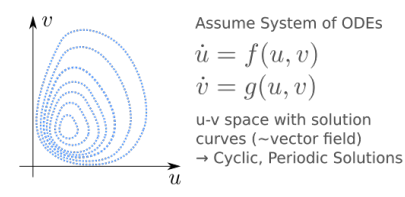

- J is symplectic  $\implies$  det(J) =  $\pm 1$ Preservation of phase space volume (Liouville Theorem)
- Hamiltonian formalism allows algebraic transformation of independent variable from  $t \rightarrow s$  (i.e. distance from start of turn)
- $\bullet \implies$  Allows to approximate the effect of "beam-elements" located at spatial position s with sequence of symplectic maps
- Composition of beam-element maps  $\rightarrow$  symplectic one-turn-map
- Cyclic Motion

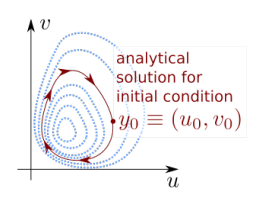

- J is symplectic  $\implies$  det(J) =  $\pm 1$ Preservation of phase space volume (Liouville Theorem)
- Hamiltonian formalism allows algebraic transformation of independent variable from  $t \rightarrow s$  (i.e. distance from start of turn)
- $\bullet \implies$  Allows to approximate the effect of "beam-elements" located at spatial position s with sequence of symplectic maps
- Composition of beam-element maps  $\rightarrow$  symplectic one-turn-map
- Cyclic Motion

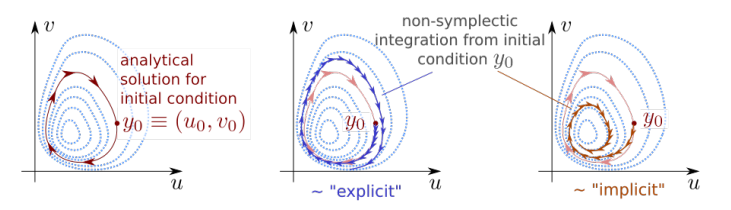

- J is symplectic  $\implies$  det(J) =  $\pm 1$ Preservation of phase space volume (Liouville Theorem)
- Hamiltonian formalism allows algebraic transformation of independent variable from  $t \rightarrow s$  (i.e. distance from start of turn)
- $\bullet \implies$  Allows to approximate the effect of "beam-elements" located at spatial position s with sequence of symplectic maps
- Composition of beam-element maps  $\rightarrow$  symplectic one-turn-map
- Cyclic Motion  $→$  Closed Orbit

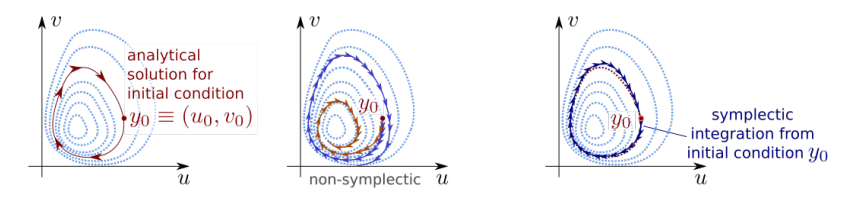

- J is symplectic  $\implies$  det(J) =  $\pm 1$ Preservation of phase space volume (Liouville Theorem)
- Hamiltonian formalism allows algebraic transformation of independent variable from  $t \rightarrow s$  (i.e. distance from start of turn)
- $\Rightarrow$  Allows to approximate the effect of "beam-elements" located at spatial position s with sequence of symplectic maps
- Composition of beam-element maps  $\rightarrow$  symplectic one-turn-map
- Cyclic Motion  $→$  Closed Orbit (approximations/truncations  $\rightarrow$  deviations; but: orbit still closed!)

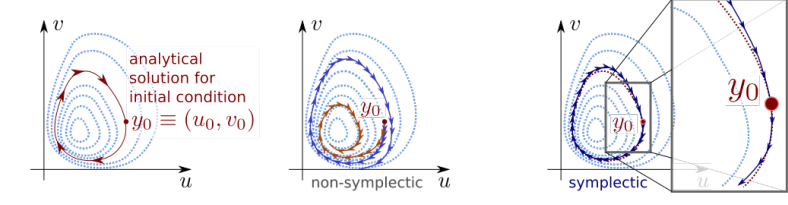

#### • Accelerator  $\sim$  sequence of discrete beam-elements ("lattice")

- $\bullet$  Tracking a particle over  $N\geq 10^4\ldots 10^8$  turns  $\to$  numerically expensive & challenging (non-linear, on-setting chaos,...)
- $\bullet$  If any two particles  $P_i$  and  $P_j$   $i\neq j \in [0,N_P)$  do not interact  $\rightarrow$ "single-particle tracking"

- Accelerator ∼ sequence of discrete beam-elements ("lattice")
- Tracking a single particle over a lattice  $\implies$  sequential operation

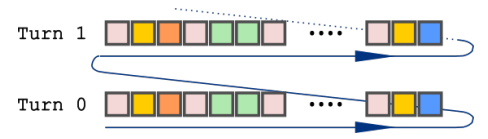

- Tracking a particle over  $N\geq 10^4\ldots 10^8$  turns  $\rightarrow$  numerically expensive & challenging (non-linear, on-setting chaos,...)
- $\bullet$  If any two particles  $P_i$  and  $P_j$   $i\neq j \in [0,N_P)$  do not interact  $\rightarrow$ "single-particle tracking"

- Accelerator ∼ sequence of discrete beam-elements ("lattice")
- Tracking a single particle over a lattice  $\implies$  sequential operation

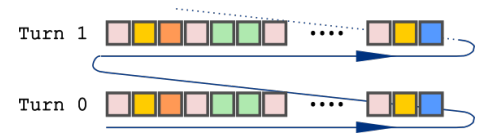

- $\bullet$  Tracking a particle over  $N \geq 10^4 \ldots 10^8$  turns  $\to$  numerically expensive & challenging (non-linear, on-setting chaos,...)
- $\bullet$  If any two particles  $P_i$  and  $P_j$   $i\neq j \in [0,N_P)$  do not interact  $\rightarrow$ "single-particle tracking"

- Accelerator ∼ sequence of discrete beam-elements ("lattice")
- Tracking a single particle over a lattice  $\implies$  sequential operation

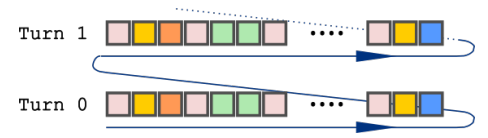

- $\bullet$  Tracking a particle over  $N \geq 10^4 \ldots 10^8$  turns  $\to$  numerically expensive & challenging (non-linear, on-setting chaos,...)
- $\bullet$  If any two particles  $P_i$  and  $P_j$   $i\neq j \in [0,N_P)$  do not interact  $\rightarrow$ "single-particle tracking"

- Accelerator  $\sim$  sequence of discrete beam-elements ("lattice")
- Tracking a single particle over a lattice  $\implies$  sequential operation

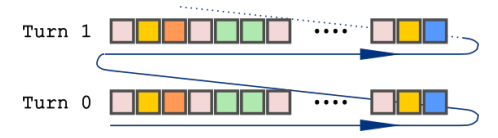

- $\bullet$  Tracking a particle over  $N \geq 10^4 \ldots 10^8$  turns  $\to$  numerically expensive & challenging (non-linear, on-setting chaos,...)
- $\bullet$  If any two particles  $P_i$  and  $P_j$   $i\neq j \in [0,N_P)$  do not interact  $\rightarrow$ "single-particle tracking"
- Single-Particle Tracking  $+ N_P >> 1 \longrightarrow$ "embarrassingly parallel problem" (data-parallelism)

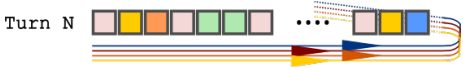

#### SixTrackLib is a

- **n** Parallel
- **2** Single-Particle
- **3** Symplectic Tracking
- 4 Library
- Re-implementation of the core functionality of SixTrack, focusing only on tracking
- Under development for  $> 2$ years
- [https://github.com/](https://github.com/SixTrack/sixtracklib) [SixTrack/sixtracklib](https://github.com/SixTrack/sixtracklib)
- Numerical accuracy, stability & reproducibility
- Wide range of supported hardware  $\rightarrow$  multiple parallel backends
- Good scalability towards  $N_P >> 1$  (parallel processors, GPUs)
- High code efficiency for  $N_P \sim 1$  (CPU)
- Strict separation between "physics" and "business
- Single code base, bindings to multiple languages

#### SixTrackLib is a

- **n** Parallel
- **2** Single-Particle
- **3** Symplectic Tracking
- 4 Library
- Re-implementation of the core functionality of SixTrack, focusing only on tracking
- Under development for  $> 2$ years
- [https://github.com/](https://github.com/SixTrack/sixtracklib) [SixTrack/sixtracklib](https://github.com/SixTrack/sixtracklib)
- Numerical accuracy, stability & reproducibility
- Wide range of supported hardware  $\rightarrow$  multiple parallel backends
- Good scalability towards  $N_P >> 1$  (parallel processors, GPUs)
- High code efficiency for  $N_P \sim 1$  (CPU)
- Strict separation between "physics" and "business
- Single code base, bindings to multiple languages

SixTrackLib is a

- **n** Parallel
- **2** Single-Particle
- **3** Symplectic Tracking
- **4** Library
- Re-implementation of the core functionality of SixTrack, focusing only on tracking
- Under development for  $> 2$ years
- [https://github.com/](https://github.com/SixTrack/sixtracklib) [SixTrack/sixtracklib](https://github.com/SixTrack/sixtracklib)

Requirements:

- Numerical accuracy, stability & reproducibility
- Wide range of supported hardware  $\rightarrow$  multiple parallel backends
- Good scalability towards  $N_P >> 1$  (parallel processors, GPUs)
- High code efficiency for  $N_P \sim 1$  (CPU)
- Strict separation between "physics" and "business
- Single code base, bindings to multiple languages

SixTrackLib is a

- **n** Parallel
- **2** Single-Particle
- **3** Symplectic Tracking
- **4** Library
- Re-implementation of the core functionality of SixTrack, focusing only on tracking
- Under development for  $> 2$ years
- [https://github.com/](https://github.com/SixTrack/sixtracklib) [SixTrack/sixtracklib](https://github.com/SixTrack/sixtracklib)

Requirements:

- Numerical accuracy, stability & reproducibility
- Wide range of supported hardware  $\rightarrow$  multiple parallel backends
- Good scalability towards  $N_P >> 1$  (parallel processors, GPUs)
- High code efficiency for  $N_P \sim 1$  (CPU)
- Strict separation between "physics" and "business
- Single code base, bindings to multiple languages

SixTrackLib is a

- **n** Parallel
- **2** Single-Particle
- **3** Symplectic Tracking
- **4** Library
- Re-implementation of the core functionality of SixTrack, focusing only on tracking
- Under development for  $> 2$ years
- [https://github.com/](https://github.com/SixTrack/sixtracklib) [SixTrack/sixtracklib](https://github.com/SixTrack/sixtracklib)

Requirements:

- Numerical accuracy, stability & reproducibility
- Wide range of supported hardware  $\rightarrow$  multiple parallel backends
- Good scalability towards  $N_P >> 1$  (parallel processors, GPUs)
- High code efficiency for  $N_P \sim 1$  (CPU)
- Strict separation between "physics" and "business logic" code
- Single code base, bindings to multiple languages

#### Implementation, Design & Basic Usage
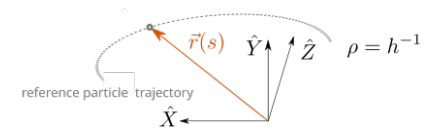

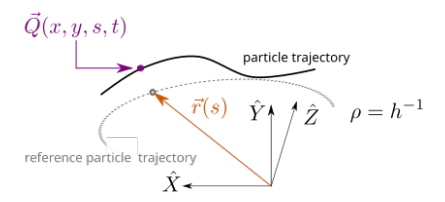

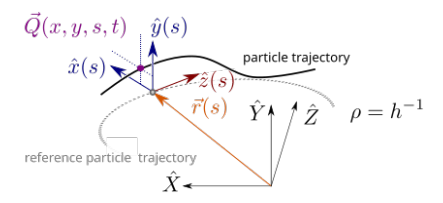

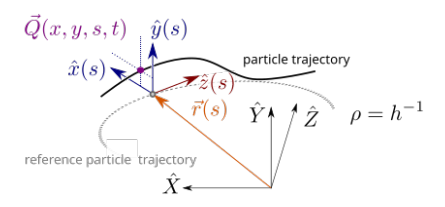

### 6 Main Degrees Of Freedom

•  $x, y$  [m]

• 
$$
p_x = P_x/P_0
$$
,  $p_y = P_y/P_0$  [rad]

$$
\bullet \ \zeta = \beta \cdot (s/\beta_0 - c \cdot t) \ [m]
$$

$$
\bullet \ \delta = (P - P_0)/P_0
$$

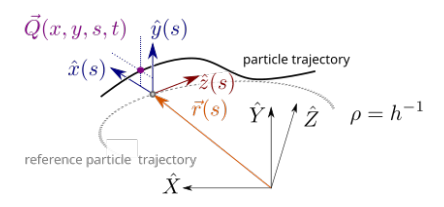

#### 6 Main Degrees Of Freedom

•  $x, y$  [m]

• 
$$
p_x = P_x/P_0
$$
,  $p_y = P_y/P_0$  [rad]

• 
$$
\zeta = \beta \cdot (s/\beta_0 - c \cdot t)
$$
 [m]

$$
\bullet \ \delta = (P - P_0)/P_0
$$

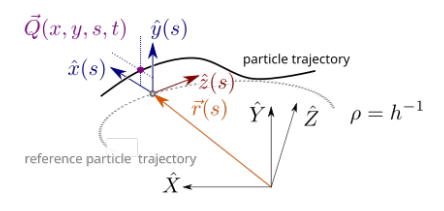

### 6 Main Degrees Of Freedom

•  $x, y$  [m]

• 
$$
p_x = P_x/P_0
$$
,  $p_y = P_y/P_0$  [rad]

• 
$$
\zeta = \beta \cdot (s/\beta_0 - c \cdot t)
$$
 [m]

$$
\bullet \ \delta = (P - P_0)/P_0
$$

### 4 Logical Coordinates

- particle id
- at element
- at turn
- state

 $(0 ==$  lost,  $1 ==$  active)

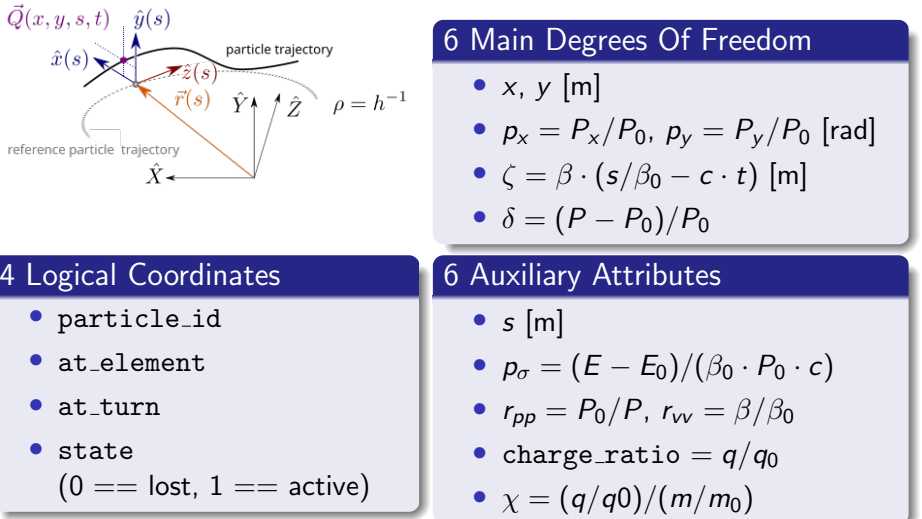

• Additionally, we have

- charge  $q_0$  ([ $q_0$ ] = 1 proton charge)
- $\bullet \,$  mass  $m_0 \, \left( \left[ m_0 \right] = 1 eV/c^2 \right)$
- $\theta_0 = v_0/c$
- $\bullet~~ \gamma_0 = (1-\beta_0^2)^{-1/2}$
- p0c =  $(P_0 \cdot c)$  [p0c] = eV
- In total: 21 attributes ( $\sim$  168 Bytes/particle)
- Store  $N_p$  particles in one structure: struct-of-arrays
- $\Rightarrow$  replicate  $q_0$ ,  $m_0$ ,  $\beta_0$ ,  $\gamma_0$ , p0c for all  $N_p$  particles! Why?
	-
	-
	-

• Additionally, we have

- charge  $q_0$  ([ $q_0$ ] = 1 proton charge)
- $\bullet \,$  mass  $m_0 \, \left( \left[ m_0 \right] = 1 eV/c^2 \right)$
- $\beta_0 = v_0/c$
- $\bullet~~ \gamma_0=(1-\beta_0^2)^{-1/2}$
- $p0c = (P_0 \cdot c)$   $[p0c] = eV$
- In total: 21 attributes ( $\sim$  168 Bytes/particle)
- Store  $N_p$  particles in one structure: struct-of-arrays
- $\Rightarrow$  replicate  $q_0$ ,  $m_0$ ,  $\beta_0$ ,  $\gamma_0$ , p0c for all  $N_p$  particles! Why?

- 
- 

• Additionally, we have

- charge  $q_0$  ([ $q_0$ ] = 1 proton charge)
- $\bullet \,$  mass  $m_0 \, \left( \left[ m_0 \right] = 1 eV/c^2 \right)$
- $\beta_0 = v_0/c$
- $\bullet~~ \gamma_0=(1-\beta_0^2)^{-1/2}$
- $p0c = (P_0 \cdot c)$   $[p0c] = eV$
- In total: 21 attributes (∼ 168 Bytes/particle)
- Store  $N_p$  particles in one structure: struct-of-arrays
- $\Rightarrow$  replicate  $q_0$ ,  $m_0$ ,  $\beta_0$ ,  $\gamma_0$ , p0c for all  $N_p$  particles! Why?
	-
	-
	-

• Additionally, we have

### 5 Attributes Describing The Reference Particle "0"

- charge  $q_0$  ([ $q_0$ ] = 1 proton charge)
- $\bullet \,$  mass  $m_0 \, \left( \left[ m_0 \right] = 1 eV/c^2 \right)$
- $\beta_0 = v_0/c$
- $\bullet~~ \gamma_0=(1-\beta_0^2)^{-1/2}$
- p0c =  $(P_0 \cdot c)$  [p0c] = eV
- In total: 21 attributes ( $\sim$  168 Bytes/particle)
- Store  $N_p$  particles in one structure: struct-of-arrays
- $\Rightarrow$  replicate  $q_0$ ,  $m_0$ ,  $\beta_0$ ,  $\gamma_0$ , p0c for all  $N_p$  particles! Why?

**1** Consistency: tracking is asynchronous and can update ref.

- **2** Performance: vectorisation, burstable loads
- Flexibility: allow different ref. parameters per particle

• Additionally, we have

- charge  $q_0$  ([ $q_0$ ] = 1 proton charge)
- $\bullet \,$  mass  $m_0 \, \left( \left[ m_0 \right] = 1 eV/c^2 \right)$
- $\beta_0 = v_0/c$
- $\bullet~~ \gamma_0=(1-\beta_0^2)^{-1/2}$
- p0c =  $(P_0 \cdot c)$  [p0c] = eV
- In total: 21 attributes ( $\sim$  168 Bytes/particle)
- Store  $N_p$  particles in one structure: struct-of-arrays
- $\Rightarrow$  replicate  $q_0$ ,  $m_0$ ,  $\beta_0$ ,  $\gamma_0$ , p0c for all  $N_p$  particles! Why?
	- **1** Consistency: tracking is asynchronous and can update ref.
	- 2 Performance: vectorisation, burstable loads
	- **3** Flexibility: allow different ref. parameters per particle

# Lattice & Beam Elements

In General: Similar to SixTrack

- Drift, DriftExact
- Multipole (incl. Dipoles, Quadrupoles, Sextupoles, etc.)
- Cavity
- RFMultipole
- XYShift: transversal shift
- SRotation: rotation in the transversal plane
- DipoleEdge
- BeamMonitor: programmable dump of particle state
- BeamBeam4D, BeamBeam6D
- SpaceChargeCoasting, SpaceChargeBunched<sup>1</sup>
- LimitRect, LimitEllipse, LimitRectEllipse: aperture checks

 $^1$ , SpaceChargeBunched  $\rightarrow$  SpaceChargeQGaussian

## Lattice & Beam Elements II

There are different approaches to build a new or import an existing lattice for SixTrackLib:

- **1** Build manually, element by element
- **2** Import from pysixtrack
- **3** Import from MAD-X (via pysixtrack and cpymad)
- **4** Import from SixTrack (via pysixtrack and sixtracktools)
- **6** Load from binary dump

Related Python-Centric Projects Under the SixTrack Umbrella:

- pysixtrack: <https://github.com/SixTrack/pysixtrack>
- sixtracktools: <https://github.com/SixTrack/sixtracktools>
- cobjects: <https://github.com/SixTrack/cobjects>

Cf. accompanying jupyter notebook  $+$  data samples!

## Example: Simple Tracking Example

```
import sixtracklib as st
import numpy as np
# Create an initial particle distribution:
beam = st.ParticleSet()p = beam.Particles(num particles=10, p0c=6.5e12)p.x[:] = npu. Linspace (-\bar{1}e-6, +1e-6, p. num particles)
# Load the lattice containing all the beam-elements in sequence from a prepared file
lattice = st.Elements() . from file("/hcc no bb lattice.bin")# Most users will only interact with the so called "Track Job"
# Setup an instance:
job = st.TrackJob( lattice, beam )
# Track *until* all active particles arrive in turn 100
job.track until( 100 )
# Actively mark a specific particle as lost
\mathbf{p}.\mathsf{state[0]} = \mathbf{0} \# \mathbf{0} == \mathsf{lost}. 1 == active
# Track *until* all active particles arrive in turn 200
job.track until(200)
# Print the result to verifiy the success of the operation
if p.num particles \leq 16:
   print( f"at element after tracking for 200 turns: {p.at element}")
   print(f"at_turn after tracking for 200 turns: {p.at_turn}")
   print(f"state after tracking for 200 turns: {p.state}")
   print( f''x after tracking for 200 turns: {p.x}")
at element after tracking for 200 turns: [0 0 0 0 0 0 0 0 0 0]
           after tracking for 200 turns: [100 200 200 200 200 200 200 200 200]
at turn
state
           after tracking for 200 turns: [0 1 1 1 1 1 1 1 1 1]
           after tracking for 200 turns: [-9.99845051e-07 -7.77491911e-07 -5.55303462e-07 -3.33123094e-07
\mathbf{x}-1.10949224e-07 1.11219787e-07 3.33385573e-07 5.55549726e-07
  7.77713872e-07 9.99879665e-071
```
# Modes & Logistics Of Tracking

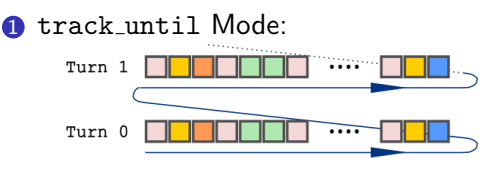

**2** track\_elem\_by\_elem Mode:

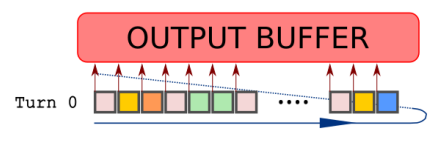

Track all active particles until they reach at turn N job.track\_until( N )

Like track until(), but dump (i.e. copy) the particle state to an external buffer before each beam-element job.track\_elem\_by\_elem( N )

track line Mode:

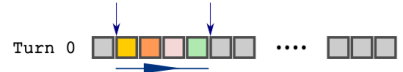

Track over subset of lattice [begin, end)

job.track\_line( begin, end,

end\_turn=False )

### Using SixTrackLib On A GPU

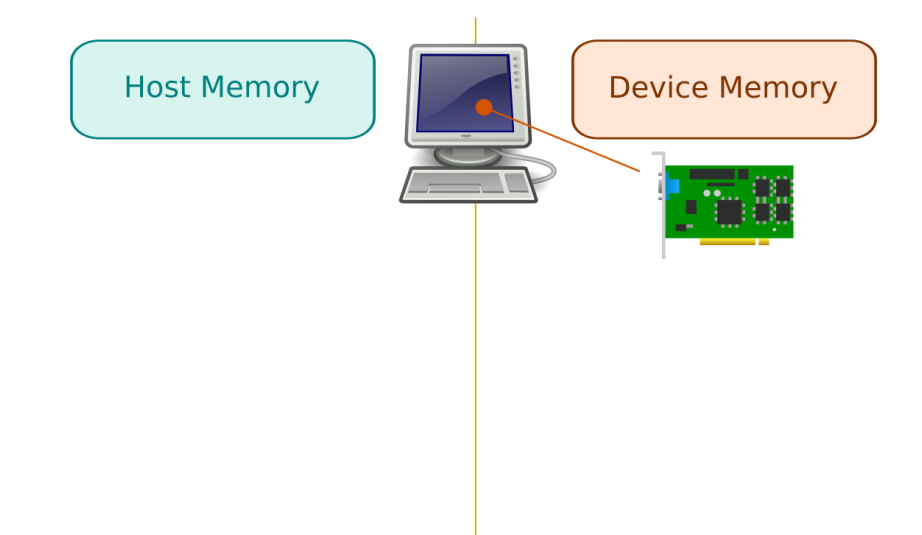

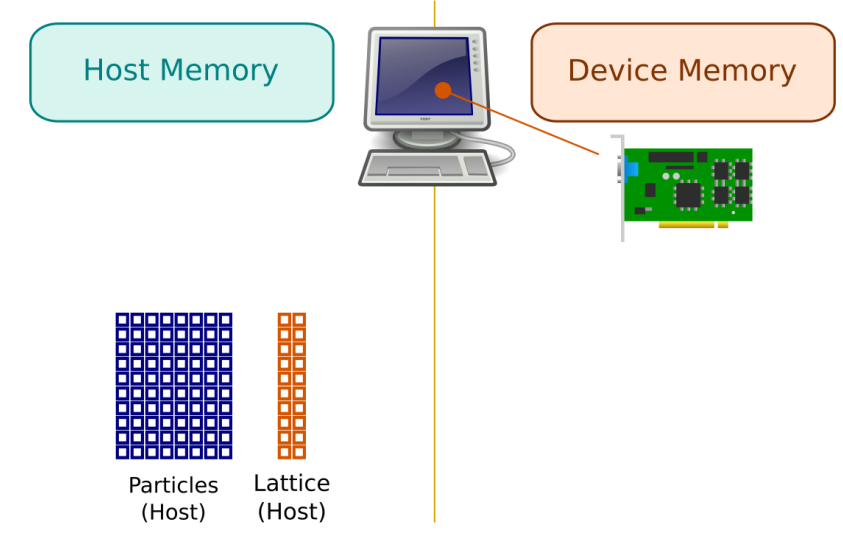

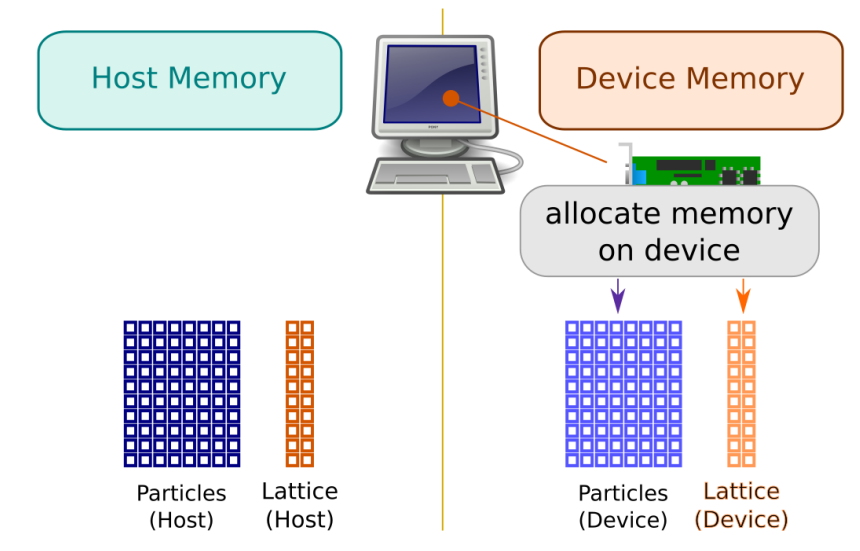

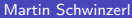

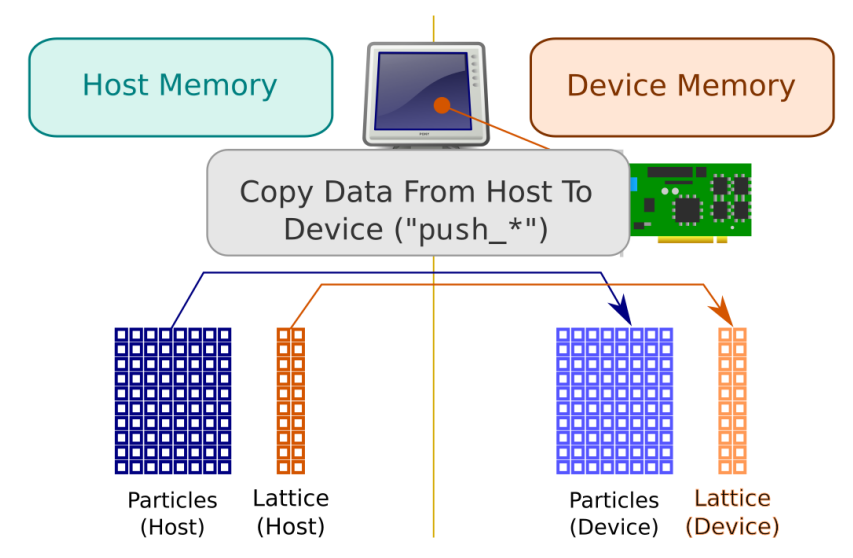

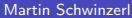

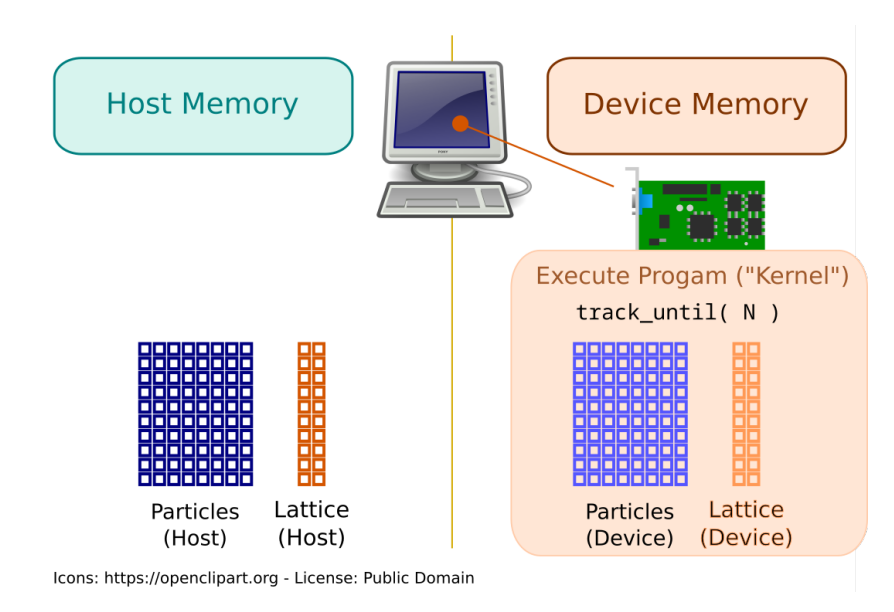

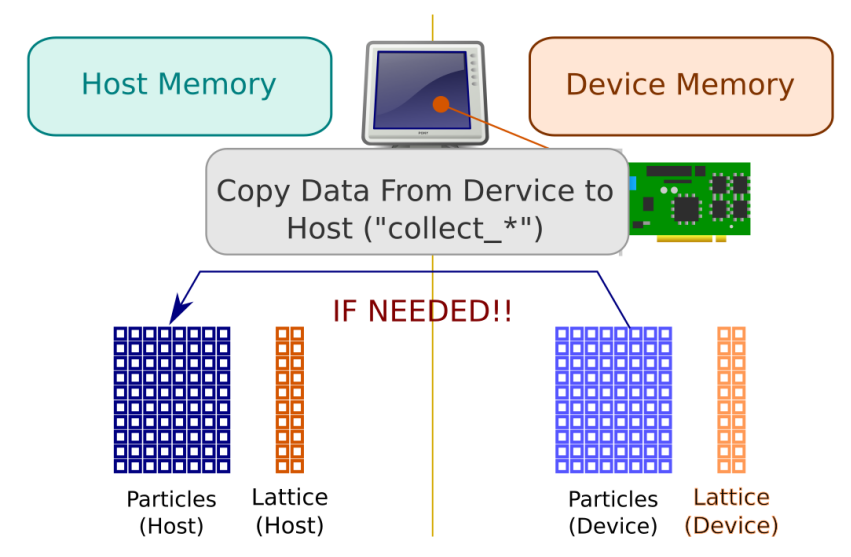

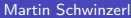

# Example: Tracking Code Working On CPUs & GPUs (With Minimal Changes)

```
beam = st ParticlesSet()
p = beam.Particles(num particles=10, p0c=6.5e12)p_x[i] = np. linspace (-1e-6, +1e-6, p_n) mum particles)
lattice = st. Elements(). fromfile("./lhc no bb lattice.bin")
\#dayica-Mana \# Ardevice="opencl:0.0" #for GPU
iob = st.TrackJob( lattice, beam, device=device )
print(f"Architecture of the track job: {job.arch str}")
iob.track until( 100 )
iob.collect particles()
p.state[0] = 0 # Mark particle 0 explicitly as lost
iob.push particles()
iob.track until( 200 )
job.collect particles()
if p.num particles <= 16:
   print( f"at element after 200 turns : {p.at element}" )
   print(f"at turn after 200 turns : {p.at turn}")
   print(f"state after 200 turns : {p.state}")
Architecture of the track job: opencl
```
at element after 200 turns : [0 0 0 0 0 0 0 0 0] at turn after 200 turns : [100 200 200 200 200 200 200 200 200 200] after 200 turns : [0 1 1 1 1 1 1 1 1 1] state

# Quantifying Parallel Performance

# Performance CPU TrackJob)

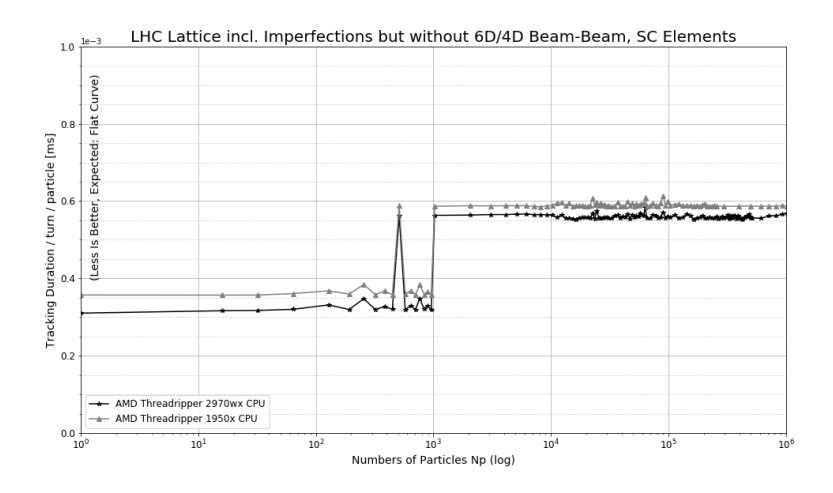

- Sequential portion of the run-time  $t_s$ 
	- Data-dependent branching in kernels (SPMD/SIMD)  $\rightarrow$  renders data-dependent code-paths sequential
	- Limited bandwidth and finite latency in collect \* and push \* calls
	- Latency in starting kernels / waiting until kernel execution is finished
- Individual threads can not be scheduled on GPUs code execution in multiples of warp / wavefront sizes  $(32/64$  threads)
- Limited Available Resources (Registers, Shared Memory, etc.)  $\longrightarrow$ number of threads that can be executed / scheduled concurrently is reduced
- Reduced number of warps/wavefronts in flight  $\rightarrow$  less opportunity to mitigate I/O blocks and other latency issues by switching from a stalled to a warp/wavefront that can be executed  $\rightarrow$  again, t. increases

- Sequential portion of the run-time  $t_s$ 
	- Data-dependent branching in kernels (SPMD/SIMD)  $\rightarrow$  renders data-dependent code-paths sequential
	- Limited bandwidth and finite latency in collect \* and push \* calls
	- Latency in starting kernels / waiting until kernel execution is finished
- Individual threads can not be scheduled on GPUs code execution in multiples of warp / wavefront sizes  $(32/64$  threads)
- Limited Available Resources (Registers, Shared Memory, etc.)  $\longrightarrow$ number of threads that can be executed / scheduled concurrently is reduced
- Reduced number of warps/wavefronts in flight  $\rightarrow$  less opportunity to mitigate I/O blocks and other latency issues by switching from a stalled to a warp/wavefront that can be executed  $\rightarrow$  again. t. increases

- Sequential portion of the run-time  $t_s$ 
	- Data-dependent branching in kernels (SPMD/SIMD)  $\rightarrow$  renders data-dependent code-paths sequential
	- Limited bandwidth and finite latency in collect  $*$  and push  $*$  calls
	- Latency in starting kernels / waiting until kernel execution is finished
- Individual threads can not be scheduled on GPUs code execution in multiples of warp / wavefront sizes  $(32/64$  threads)
- Limited Available Resources (Registers, Shared Memory, etc.)  $\longrightarrow$ number of threads that can be executed / scheduled concurrently is reduced
- Reduced number of warps/wavefronts in flight  $\rightarrow$  less opportunity to mitigate I/O blocks and other latency issues by switching from a stalled to a warp/wavefront that can be executed  $\rightarrow$  again. t. increases

- Sequential portion of the run-time  $t_s$ 
	- Data-dependent branching in kernels (SPMD/SIMD)  $\rightarrow$  renders data-dependent code-paths sequential
	- Limited bandwidth and finite latency in collect  $*$  and push  $*$  calls
	- Latency in starting kernels / waiting until kernel execution is finished
- Individual threads can not be scheduled on GPUs code execution in multiples of warp / wavefront sizes  $(32/64$  threads)
- Limited Available Resources (Registers, Shared Memory, etc.)  $\longrightarrow$ number of threads that can be executed / scheduled concurrently is reduced
- Reduced number of warps/wavefronts in flight  $\rightarrow$  less opportunity to mitigate I/O blocks and other latency issues by switching from a stalled to a warp/wavefront that can be executed  $\rightarrow$  again, t. increases

- Sequential portion of the run-time  $t_s$ 
	- Data-dependent branching in kernels (SPMD/SIMD)  $\rightarrow$  renders data-dependent code-paths sequential
	- Limited bandwidth and finite latency in collect\_\* and push\_\* calls
	- Latency in starting kernels / waiting until kernel execution is finished
- Individual threads can not be scheduled on GPUs code execution in multiples of warp / wavefront sizes  $(32/64$  threads)
- Limited Available Resources (Registers, Shared Memory, etc.)  $\longrightarrow$ number of threads that can be executed / scheduled concurrently is reduced
- Reduced number of warps/wavefronts in flight  $\rightarrow$  less opportunity to mitigate I/O blocks and other latency issues by switching from a stalled to a warp/wavefront that can be executed  $\rightarrow$  again, t. increases

- Sequential portion of the run-time  $t_s$ 
	- Data-dependent branching in kernels (SPMD/SIMD)  $\rightarrow$  renders data-dependent code-paths sequential
	- Limited bandwidth and finite latency in collect\_\* and push\_\* calls
	- Latency in starting kernels / waiting until kernel execution is finished
- Individual threads can not be scheduled on GPUs code execution in multiples of warp / wavefront sizes  $(32/64$  threads)
- Limited Available Resources (Registers, Shared Memory, etc.)  $\longrightarrow$ number of threads that can be executed / scheduled concurrently is reduced
- Reduced number of warps/wavefronts in flight  $\rightarrow$  less opportunity to mitigate I/O blocks and other latency issues by switching from a stalled to a warp/wavefront that can be executed  $\rightarrow$  again, t. increases

- Sequential portion of the run-time  $t_s$ 
	- Data-dependent branching in kernels (SPMD/SIMD)  $\rightarrow$  renders data-dependent code-paths sequential
	- Limited bandwidth and finite latency in collect  $*$  and push  $*$  calls
	- Latency in starting kernels / waiting until kernel execution is finished
- Individual threads can not be scheduled on GPUs code execution in multiples of warp / wavefront sizes  $(32/64$  threads)
- Limited Available Resources (Registers, Shared Memory, etc.)  $\longrightarrow$ number of threads that can be executed / scheduled concurrently is reduced
- Reduced number of warps/wavefronts in flight  $\rightarrow$  less opportunity to mitigate I/O blocks and other latency issues by switching from a stalled to a warp/wavefront that can be executed  $\rightarrow$  again, ts increases

# Performance Parallel Environment (GPUs & CPUs))

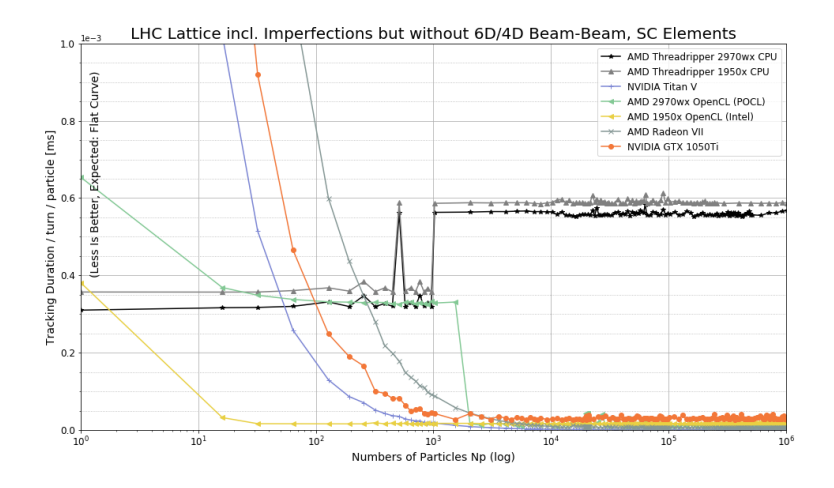

# Performance Parallel Environment (GPUs & CPUs))

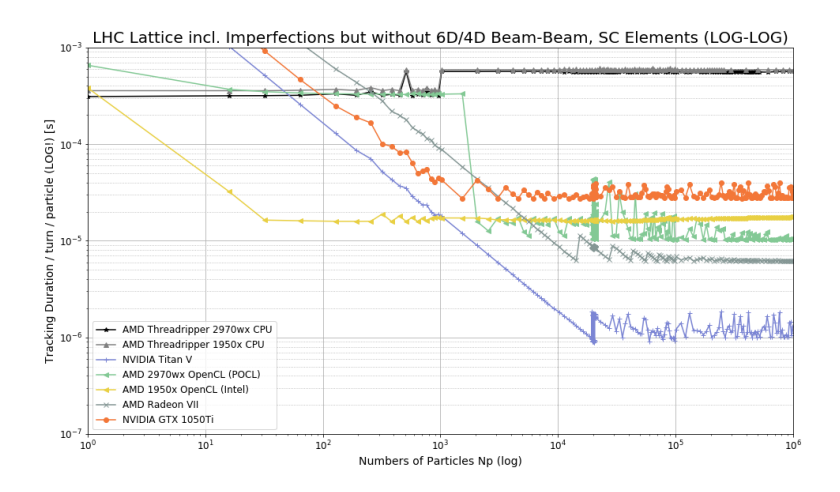

### Using and Extending SixTrackLib: Real-World Scenarios
- **1** Use track \*, collect \*, push \* API (C,  $C_{++}$ , Python)
- <sup>2</sup> Compile And Launch Custom Kernel via SixTrackLib Infrastructure + use track line to hand-off/take over from the custom kernel(Currently only OpenCL, C99; CUDA with NVRTC possible)
- **3** Share particles state "in-place" with other applications (zero-copy) together with track line (Currently only CUDA,  $C_{++}$  or Python)
- 4 Implement the required functionality (e.g. "beam-elements") into SixTrackLib (C99, C++, Python)
- **6** Directly include C99 header-only subset of SixTrackLib into application kernel or link application against C99 or  $C_{++}$  API of  $SixTrackLib (C99 + Most Other Languages)$

- **1** Use track \*, collect \*, push \* API (C,  $C_{++}$ , Python)
- <sup>2</sup> Compile And Launch Custom Kernel via SixTrackLib Infrastructure + use track line to hand-off/take over from the custom kernel(Currently only OpenCL, C99; CUDA with NVRTC possible)
- **3** Share particles state "in-place" with other applications (zero-copy) together with track line (Currently only CUDA,  $C_{++}$  or Python)
- 4 Implement the required functionality (e.g. "beam-elements") into SixTrackLib (C99, C++, Python)
- **6** Directly include C99 header-only subset of SixTrackLib into application kernel or link application against C99 or  $C_{++}$  API of  $SixTrackLib (C99 + Most Other Languages)$

- **1** Use track \*, collect \*, push \* API (C,  $C_{++}$ , Python)
- <sup>2</sup> Compile And Launch Custom Kernel via SixTrackLib Infrastructure + use track line to hand-off/take over from the custom kernel(Currently only OpenCL, C99; CUDA with NVRTC possible)
- **3** Share particles state "in-place" with other applications (zero-copy) together with track line (Currently only CUDA,  $C_{++}$  or Python)
- **4** Implement the required functionality (e.g. "beam-elements") into SixTrackLib (C99, C++, Python)
- **6** Directly include C99 header-only subset of SixTrackLib into application kernel or link application against C99 or  $C_{++}$  API of  $SixTrackLib (C99 + Most Other Languages)$

- **1** Use track  $*$ , collect  $*$ , push  $*$  API (C, C++, Python)
- **2** Compile And Launch Custom Kernel via SixTrackLib Infrastructure  $+$  use track\_line to hand-off/take over from the custom kernel(Currently only OpenCL, C99; CUDA with NVRTC possible)
- **3** Share particles state "in-place" with other applications (zero-copy) together with track line (Currently only CUDA,  $C_{++}$  or Python)
- **4** Implement the required functionality (e.g. "beam-elements") into SixTrackLib (C99, C++, Python)
- **6** Directly include C99 header-only subset of SixTrackLib into application kernel or link application against C99 or  $C_{++}$  API of  $SixTrackLib (C99 + Most Other Languages)$

- **1** Use track  $*$ , collect  $*$ , push  $*$  API (C, C++, Python)
- **2** Compile And Launch Custom Kernel via SixTrackLib Infrastructure  $+$  use track\_line to hand-off/take over from the custom kernel(Currently only OpenCL, C99; CUDA with NVRTC possible)
- **3** Share particles state "in-place" with other applications (zero-copy) together with track line (Currently only CUDA, C++ or Python)
- **4** Implement the required functionality (e.g. "beam-elements") into SixTrackLib (C99, C++, Python)
- **6** Directly include C99 header-only subset of SixTrackLib into application kernel or link application against C99 or  $C_{++}$  API of  $SixTrackLib (C99 + Most Other Languages)$

# A Selection Of Usage Examples

- **1** Dynamic Aperture (DA), Beam-Stability, Resonances Carlo Emilio Montanari (Università di Bologna), Massimo Giovannozzi
- **2** Symplectic Kicks From An Electron Cloud Konstantinos Paraschou (AUTH,CERN), Giovanni Iadarola, et al
- **3** Simulating Beam-Beam Interactions & Space-Charge Effects Hannes Bartosik, Giovanni Iadarola, et al
- **4** Integrating SixTrackLib with PyHEADTAIL Adrian Oeftiger (GSI/FAIR)

- Study uses SixTrackLib directly to perform tracking for N turns
- Performs analysis and evaluation between turns on the host
- "Simple" use case no extension and customisation was required

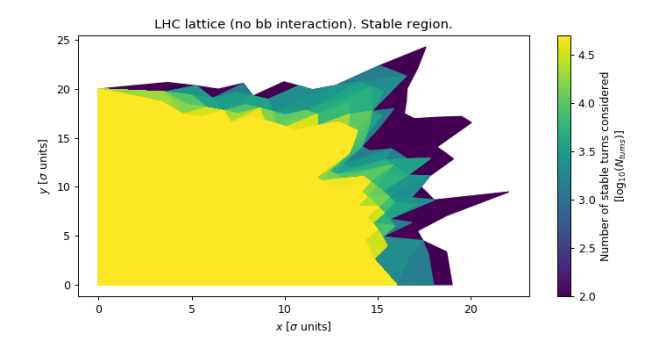

Figure: Sampling stable region via radial scans over  $N_{turns}$ 

• Visualising 4D space  $(r, \alpha, \Theta_1, \Theta_2)$  is challenging - SixTrackLib helps with creating interactive views by being embeddable into parameterised visualisations

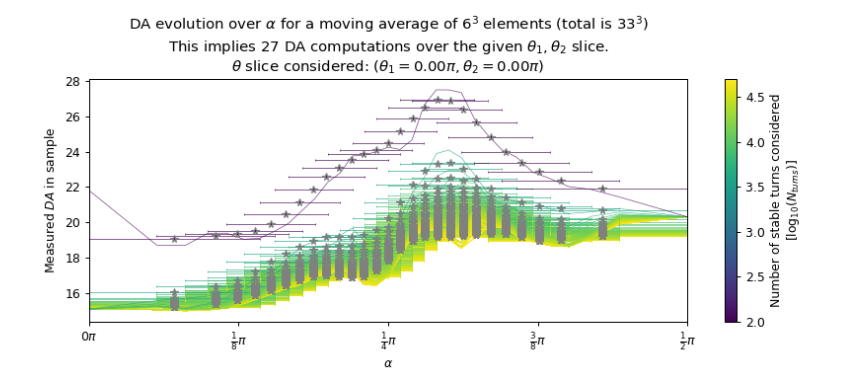

Figure: Evolution of r over  $\alpha$  for a given  $\Theta_1$ ,  $\Theta_2$  slice over  $N_{\text{turns}}$ 

2D binning (128 x 128) over the  $(\theta_1, \theta_2)$  space of a particle tracked for 10000 turns.

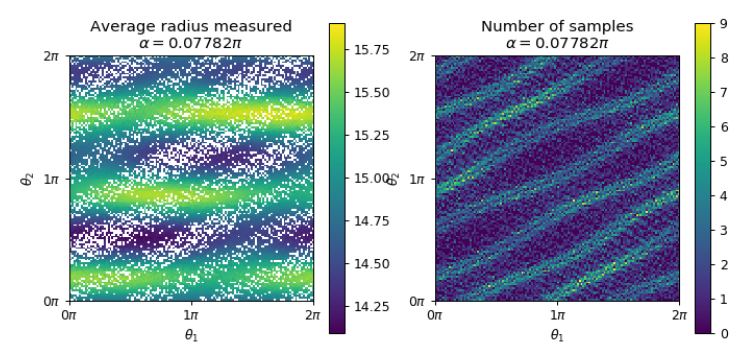

Figure: Histogram and average measured r over  $_1$ ,  $\Theta_2$  plane in dependence of initial value for  $\alpha$ 

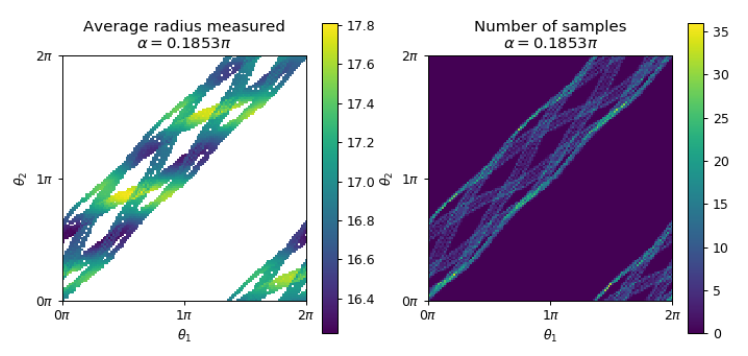

2D binning (128 x 128) over the  $(\theta_1, \theta_2)$  space of a particle tracked for 10000 turns.

Figure: Histogram and average measured r over  $_1$ ,  $\Theta_2$  plane in dependence of initial value for  $\alpha$ 

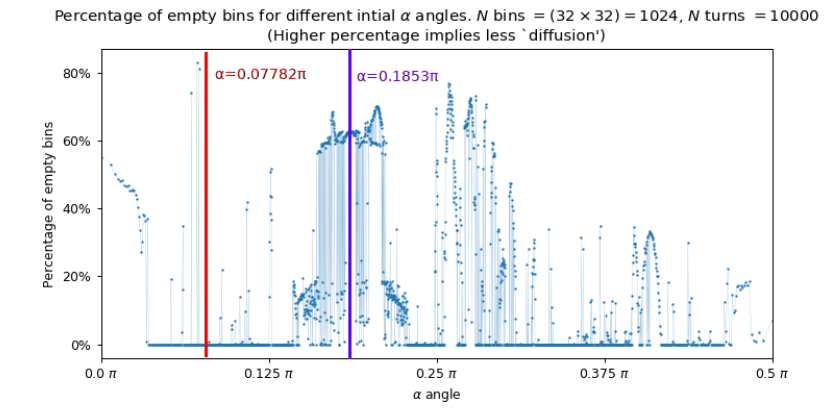

# 2 Symplectic Kicks From An Electron Cloud

For various reasons and under certain conditions (fulfilled in the LHC), there exists a complex distribution of electrons within the vacuum chamber that interacts with the beam called "Electron Cloud".

Distribution strongly depends on x, y and time! (as bunch passes through the electron cloud)

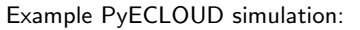

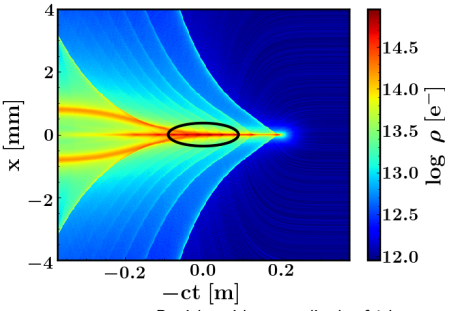

Particles with an amplitude of 1 beam- $\sigma$ oscillate within the black line

Under usual approximations $^0$  the interaction can be written as a thin-lens through the Hamiltonian:

$$
H(x, y, \tau; s) = \frac{qL}{\beta_0 P_0 c} \phi(x, y, \tau) \delta(s)
$$

where  $\phi$  is the scalar potential describing the electron cloud.

<sup>0</sup>see G. ladarola, CERN-ACC-NOTE-2019-0033.

# 2 Symplectic Kicks From An Electron Cloud

- PyECLOUD would produce  $\phi$  on a discrete grid (x, y, time)  $\rightarrow \phi$  should be interpolated
- To study slow effects, interpolation should produce symplectic kicks  $\rightarrow$  Tricubic Interpolation:  $\phi({\mathsf x},{\mathsf y},{\mathsf \tau}) = \sum_{i,j,k=0}^3 a_{ijk} {\mathsf x}^i {\mathsf y}^j {\mathsf \tau}^k$
- Add custom beam-element TriCub to implement the map
- $\bullet$   $\,N^3$  coefficients with typically  $\,N\sim\mathcal{O}(10^2)\,$  per TriCub element  $\Rightarrow {\cal O}(10^3)$  MByte of data for each TriCub
- But: interpolation data can be shared between many beam-elements (e.g. All focusing quadrupole magnets have similar Electron Cloud)
- Idea: implement infrastructure to store data externally from TriCub elements and assign & share coefficient data

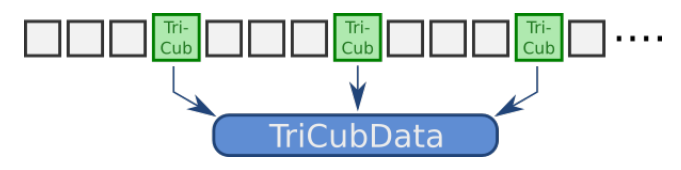

# 2 Symplectic Kicks From An Electron Cloud

- In principle, TriCub element general enough to describe any interaction whose Hamiltonian can be discretized on a grid of  $(x,y,\tau)$
- GPUs: large global memory (4-16 GByte), adequate memory bandwidth  $\rightarrow$  perfect environment for simulations with TriCub beam-elements.

# 3 Beam-Beam Interactions & Space-Charge Effects

- SixTrackLib implements 4D and 6D beam-beam (BB) interactions using a weak-strong beam formulation<sup>2</sup>
- Frozen Space-Charge (SC) beam-elements share infrastructure with the BB implementation
	- Coasting SpaceChargeCoasting
	- Bunched SpaceChargeQGaussianProfile
	- Bunched SpaceChargeInterpolatedProfile using linear and cubic spline longitudinal interpolation (under development)
- SpaceChargeInterpolatedProfile uses API to assign external data to a number of beam-elements to share profile samples and interpolation parameters between SC elements

<sup>&</sup>lt;sup>2</sup>G. Iadarola et al. CERN-ACC-NOTE-2018-0023 "6D beam-beam interaction step-by-step

# **Observations from CERN SPS experiment**

#### **Benchmark experiment**  $\bullet$

- Horizontal 3<sup>rd</sup> order resonance at Qx = 20.33 deliberately excited
- Additional resonance observed at Qx = 20.40 (space charge driven)

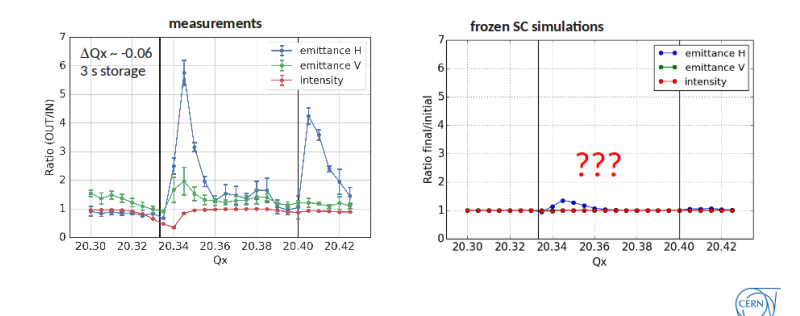

 $2H$ . Bartosik, F. Schmidt "Studies on Tune Ripple", 4th ICFA Mini-Workshop on SpaceCharge 2019, <https://indico.cern.ch/event/828559/contributions/3528378>

# **Observations from CERN SPS experiment**

#### **Benchmark experiment**  $\bullet$

- Horizontal 3<sup>rd</sup> order resonance at Qx = 20.33 deliberately excited
- Additional resonance observed at Qx = 20.40 (space charge driven)
- . Simulations with frozen potential far from experiment unless SPS tune ripple from quadrupole power converters is taken into account

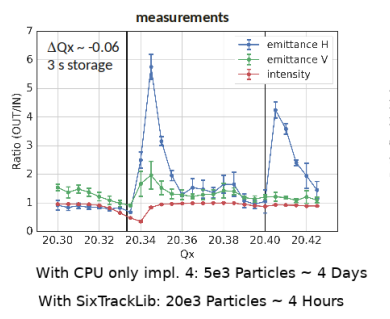

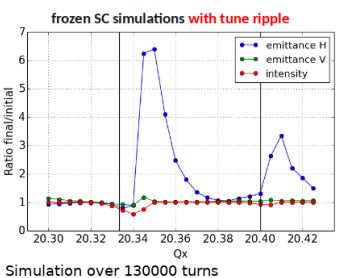

After each turn: collect, update quadrupoles, push!

<sup>2</sup>H. Bartosik, F. Schmidt "Studies on Tune Ripple", 4th ICFA Mini-Workshop on SpaceCharge 2019, <https://indico.cern.ch/event/828559/contributions/3528378>

Beyond the single-particle treatment within SixTrackLib, model collective effects as "true" interaction between macro-particles via <code>PyHEADTAIL $^3\colon$ </code>

- accelerated on the GPU via (Py)CUDA
- self-consistent models for (e.g. 3D PIC/particle-in-cell) space charge, wake fields and feedback systems

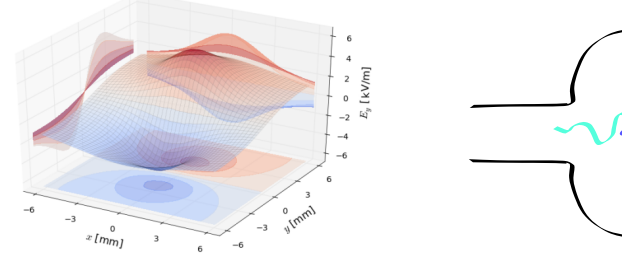

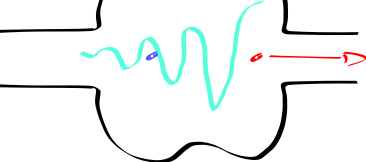

#### Figure: PIC space charge Figure: wake fields

3 <https://github.com/PyCOMPLETE/PyHEADTAIL>

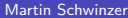

Share particle memory between SixTrackLib and PyHEADTAIL:

- **1** use SixTrackLib's track line API to advance particles through parts of accelerator lattice
- 2 expose particle coordinates on GPU via SixTrackLib's get particle addresses interface to apply kick in PyHEADTAIL
- $\implies$  alternating single- and multi-particle physics while *remaining* on GPU device memory!

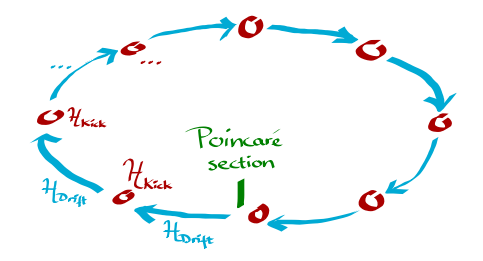

Share particle memory between SixTrackLib and PyHEADTAIL:

- **1** use SixTrackLib's track line API to advance particles through parts of accelerator lattice
- 2 expose particle coordinates on GPU via SixTrackLib's get particle addresses interface to apply kick in PyHEADTAIL
- $\implies$  alternating single- and multi-particle physics while *remaining* on GPU device memory!

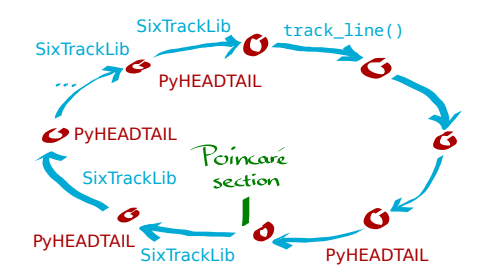

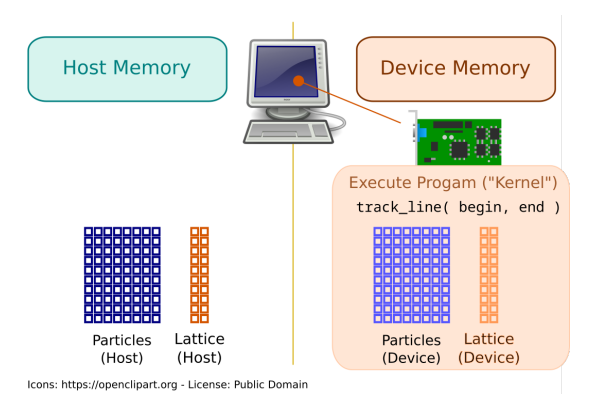

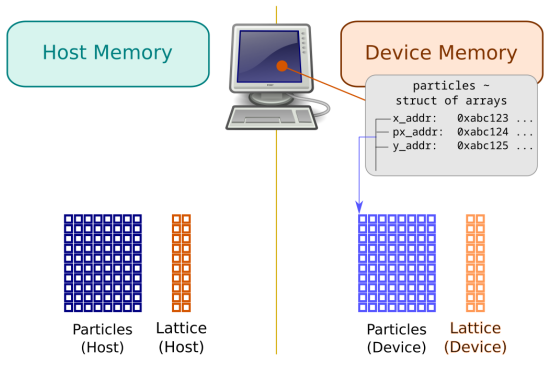

Icons: https://openclipart.org - License: Public Domain

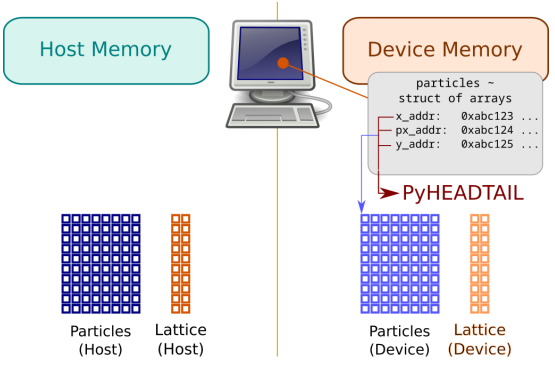

Icons: https://openclipart.org - License: Public Domain

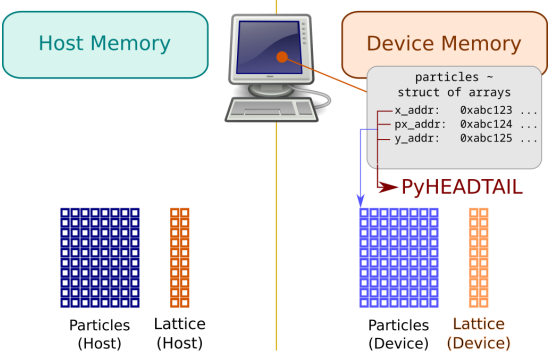

Icons: https://openclipart.org - License: Public Domain

- CUDA: Memory is managed via raw pointers  $\rightarrow$  works
- But: Resource Management, Lifetime Management, Context & Device Selection  $\rightarrow$  very difficile

• OpenCL: memory is managed via cl\_mem Objects  $\rightarrow$  more challenging

- Idea: Use OpenCL 2.x feature  $SVM \rightarrow$  pointers again
- We are working on a proof of concept implementation for OpenCL

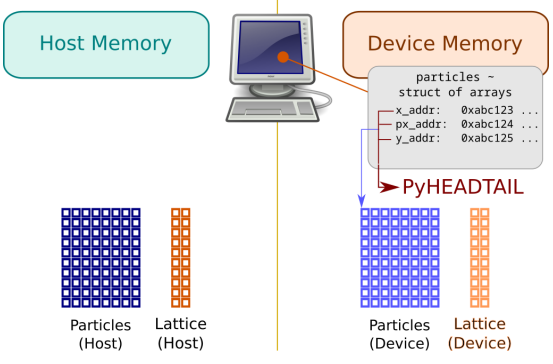

Icons: https://openclipart.org - License: Public Domain

- CUDA: Memory is managed via raw pointers  $\rightarrow$  works
- But: Resource Management, Lifetime Management, Context & Device Selection  $\rightarrow$  very difficile
- OpenCL: memory is managed via cl\_mem Objects  $\rightarrow$  more challenging
- Idea: Use OpenCL 2.x feature SVM  $\rightarrow$  pointers again
- We are working on a proof of concept implementation for OpenCL

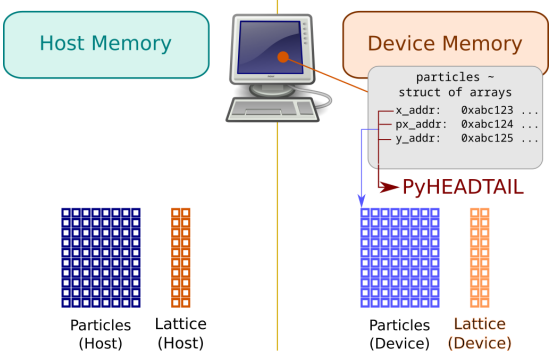

Icons: https://openclipart.org - License: Public Domain

- CUDA: Memory is managed via raw pointers  $\rightarrow$  works
- But: Resource Management, Lifetime Management, Context & Device Selection  $\rightarrow$  very difficile
- OpenCL: memory is managed via cl\_mem Objects  $\rightarrow$  more challenging
- Idea: Use OpenCL 2.x feature SVM  $\rightarrow$  pointers again
- We are working on a proof of concept implementation for OpenCL

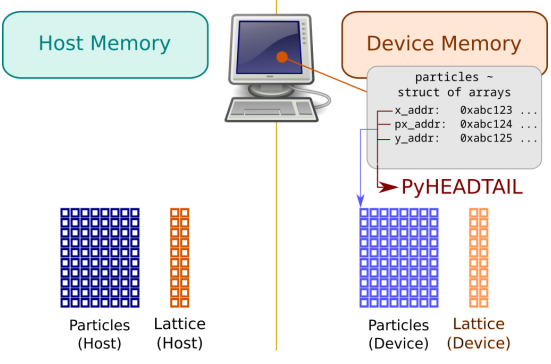

Icons: https://openclipart.org - License: Public Domain

- CUDA: Memory is managed via raw pointers  $\rightarrow$  works
- But: Resource Management, Lifetime Management, Context & Device Selection  $\rightarrow$  very difficile
- OpenCL: memory is managed via cl\_mem Objects  $\rightarrow$  more challenging
- Idea: Use OpenCL 2.x feature SVM  $\rightarrow$  pointers again
- We are working on a proof of concept implementation for OpenCL

#### Space Charge Model Benchmarking

Comparison between realistic (computationally demanding) PIC and approximative frozen (fast) space charge models for half-integer stop-band:

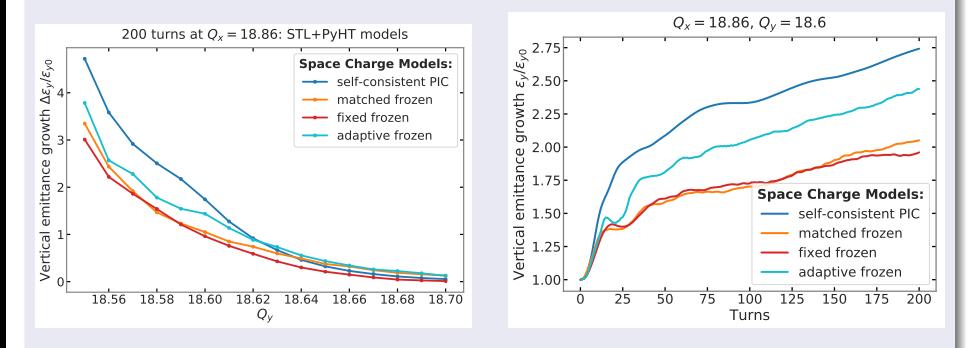

Figure: ICFA Beam Dynamics Newsletter #79, SIS100 contribution

choose from variety of space charge models for identical lattice

# Applications of  $SixTrackLib + PyHEADTAIL$

#### 90 deg stop-band

#### Interplay of coherent vs. incoherent resonances driven by space charge

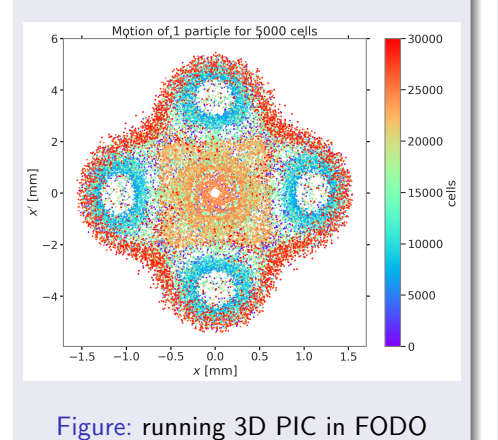

#### FAIR synchrotron SIS100

Beam loss studies with space charge and nonlinear magnet imperfections

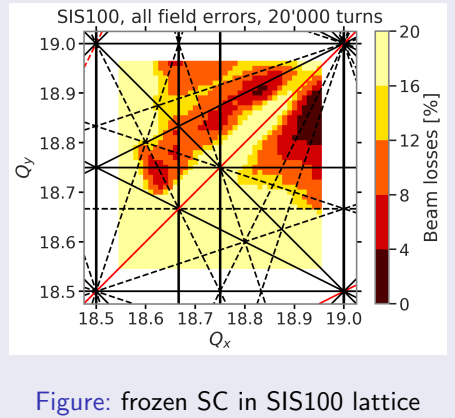

# Applications of  $SixTrackLib + PyHEADTAIL$

#### 90 deg stop-band

#### Interplay of coherent vs. incoherent resonances driven by space charge

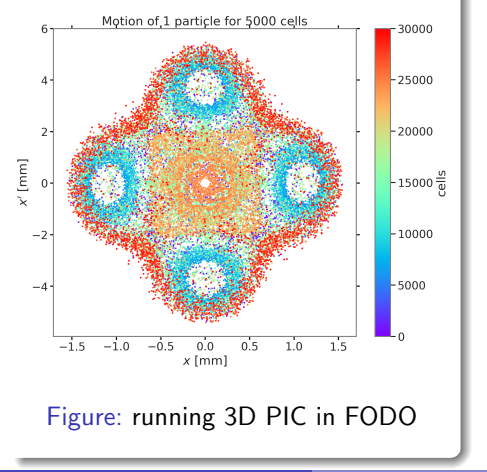

#### FAIR synchrotron SIS100

Beam loss studies with space charge and nonlinear magnet imperfections

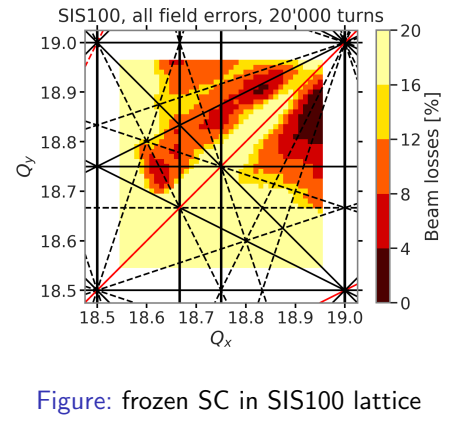

# Applications of  $SixTrackLib + PyHEADTAIL$

#### 90 deg stop-band

#### Interplay of coherent vs. incoherent resonances driven by space charge

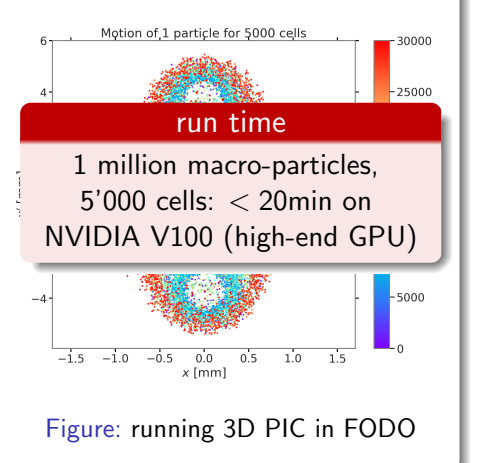

#### FAIR synchrotron SIS100

Beam loss studies with space charge and nonlinear magnet imperfections

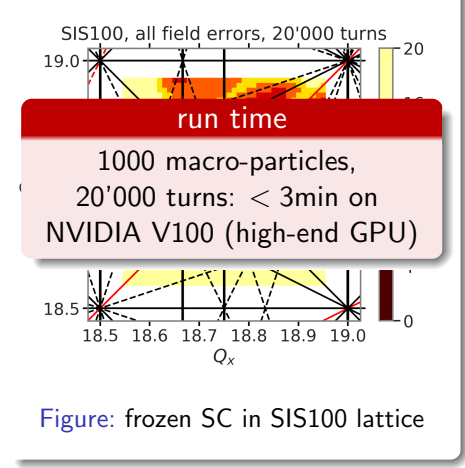

- Delivering scalable single-particle tracking on massively parallel systems to users without GPU programming Know-How is possible :-)
- Retaining symplectivity is crucial for studying effects over  $N >> 1$ turns
- SixTrackLib is still under heavy development but already useful in controlled settings with early adopters
- Still a lot of work to do, especially concerning optimisation and numerical stability & reproducibility

- Delivering scalable single-particle tracking on massively parallel systems to users without GPU programming Know-How is possible :-)
- Retaining symplectivity is crucial for studying effects over  $N >> 1$ turns
- SixTrackLib is still under heavy development but already useful in controlled settings with early adopters
- Still a lot of work to do, especially concerning optimisation and numerical stability & reproducibility

- Delivering scalable single-particle tracking on massively parallel systems to users without GPU programming Know-How is possible :-)
- Retaining symplectivity is crucial for studying effects over  $N >> 1$ turns
- SixTrackLib is still under heavy development but already useful in controlled settings with early adopters
- Still a lot of work to do, especially concerning optimisation and numerical stability & reproducibility

- Delivering scalable single-particle tracking on massively parallel systems to users without GPU programming Know-How is possible :-)
- Retaining symplectivity is crucial for studying effects over  $N >> 1$ turns
- SixTrackLib is still under heavy development but already useful in controlled settings with early adopters
- Still a lot of work to do, especially concerning optimisation and numerical stability & reproducibility

#### Thank You For Your Attention!
## Extra Slides

## 2 Symplectic Kicks From An Electron Cloud

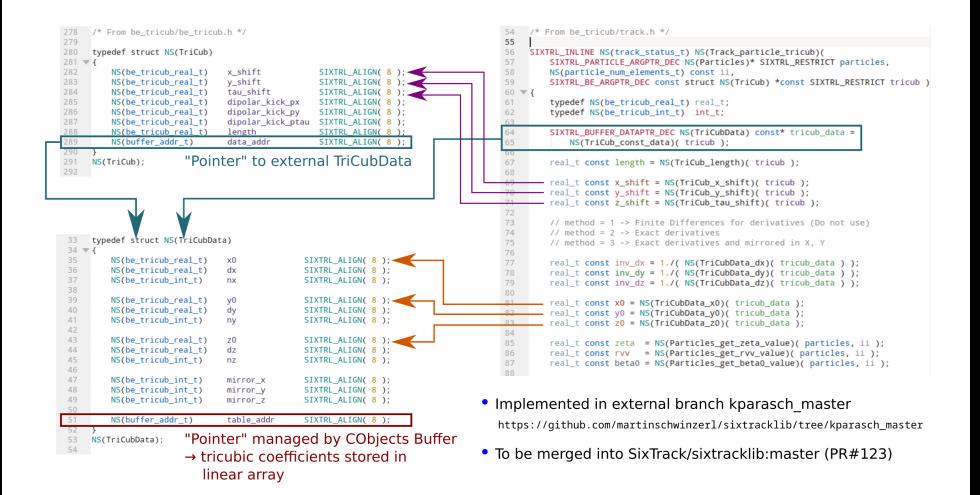

## Impact of Kernel Complexity On Parallel Performance))

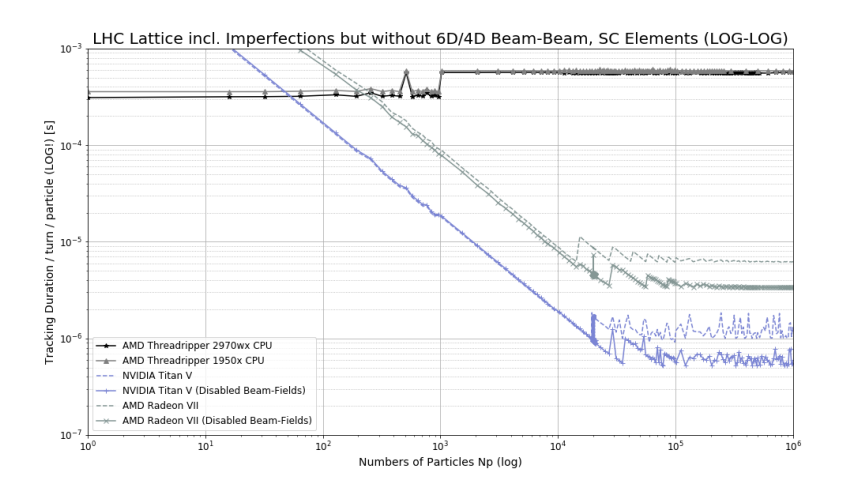

## Impact of Kernel Complexity On Parallel Performance

• Calculation of field components (according to a Gaussian distribution) and the complex error function (Faddeeva function) is shared between BB and SC elements

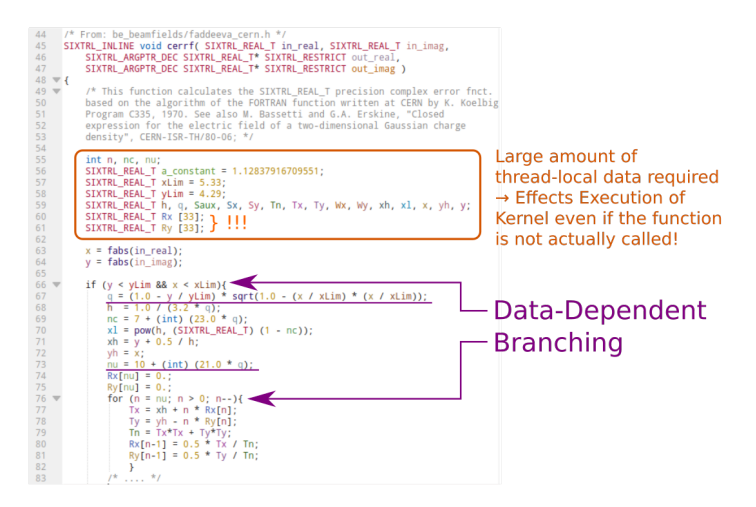